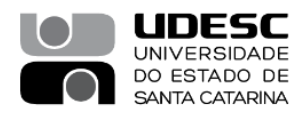

## **PROCESSO SELETIVO 06 / 2023**

## **Área de Conhecimento: Métodos Formais**

## **RESULTADO FINAL - PROVA DIDÁTICA**

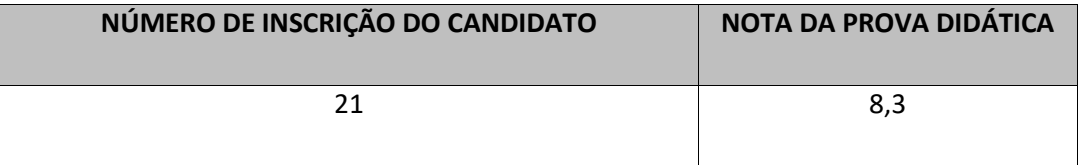

**\_\_\_\_\_\_\_\_\_\_\_\_\_\_\_\_\_\_\_\_\_\_\_\_\_\_\_\_\_ \_\_\_\_\_\_\_\_\_\_\_\_\_\_\_\_\_\_\_\_\_\_\_\_\_\_\_\_\_\_\_\_\_\_**

**\_\_\_\_\_\_\_\_\_\_\_\_\_\_\_\_\_\_\_\_\_\_\_\_\_\_\_\_\_ \_\_\_\_\_\_\_\_\_\_\_\_\_\_\_\_\_\_\_\_\_\_\_\_\_\_\_\_\_\_\_\_\_\_\_**

 **Profa. Karina Girardi Roggia Profa. Kariston Pereira** 

 **Prof. André Tavares da Silva Prof. Cristiano D. Vasconcellos** 

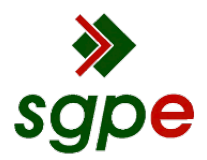

**Assinaturas do documento**

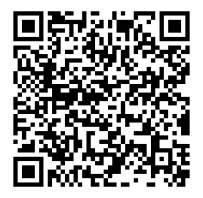

## Código para verificação: **GIF060G8**

Este documento foi assinado digitalmente pelos seguintes signatários nas datas indicadas:

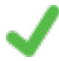

**CRISTIANO DAMIANI VASCONCELLOS** (CPF: 842.XXX.186-XX) em 28/11/2023 às 15:16:08 Emitido por: "SGP-e", emitido em 30/03/2018 - 12:36:48 e válido até 30/03/2118 - 12:36:48. (Assinatura do sistema)

**KARINA GIRARDI ROGGIA** (CPF: 821.XXX.320-XX) em 28/11/2023 às 16:06:06 Emitido por: "SGP-e", emitido em 13/07/2018 - 14:14:26 e válido até 13/07/2118 - 14:14:26. (Assinatura do sistema)

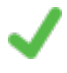

**KARISTON PEREIRA** (CPF: 201.XXX.558-XX) em 29/11/2023 às 15:33:29 Emitido por: "SGP-e", emitido em 30/03/2018 - 12:44:25 e válido até 30/03/2118 - 12:44:25. (Assinatura do sistema)

Para verificar a autenticidade desta cópia, acesse o link https://portal.sgpe.sea.sc.gov.br/portal-externo/conferenciadocumento/VURFU0NfMTIwMjJfMDAwNTE0MjhfNTE0NzhfMjAyM19HSUYwNjBHOA== ou o site https://portal.sgpe.sea.sc.gov.br/portal-externo e informe o processo **UDESC 00051428/2023** e o código **GIF060G8** ou aponte a câmera para o QR Code presente nesta página para realizar a conferência.